BARCELONA – ICANNWiki Edit-a-thon Tuesday, October 23, 2018 – 08:45 to 10:15 CEST ICANN63 | Barcelona, Spain

DUSTIN PHILLIPS: Alright, guys. We'll get started. We can keep passing the sign-in sheet around. Cool. So, how many of you know about ICANN Wiki already? Awesome. So, we've got a few people to walk through. For those of you that are unfamiliar with what we are, we are an organization within the community that's independent of ICANN that operates as a neutral resource on the people, the organizations, the processes, working groups, all the SOs and ACs. You can find out a lot of easily accessible, robust information about all of these organizations and all the things that are happening in the community.

> What makes us special is that it's a collaborative resource that's built by you all, which is why we have this session which is called the Edit-athon where we all come together and learn how to use the site, so that as you grow and develop in the community, you can find this resource, use it, and as you're using it, help make it better so that it's better for everybody and those coming after you.

> One thing that we have is articles on the people and one of the incentives that we have for creating an article is a caricature. That is Deborah Escalera's caricature which many of you know. So, I'll show you her article as well, so you get an idea of what these things look like.

> Basically, we have articles like this on most of the people in the community because we think that not only is it important to know

*Note: The following is the output resulting from transcribing an audio file into a word/text document. Although the transcription is largely accurate, in some cases may be incomplete or inaccurate due to inaudible passages and grammatical corrections. It is posted as an aid to the original audio file, but should not be treated as an authoritative record.*

about processes themselves but it's important to know about who is actually involved in the processes. It's incredibly easy for anybody that is using this website that has an account to make an edit. All you have to do is click on this little edit button and you're off to the races. "She's been with ICANN since 2011." Save changes. Add a start date with ICANN. And voila! All of a sudden … Anybody can go on and make those changes. It's just like Wikipedia. I imagine a lot of you have used that. I don't know if a lot of you have contributed to it.

So, what we're going to do today … Let's start by finding out how many of you have an article about yourselves on ICANN Wiki? Okay. So, I'm going to using that as a starting point for most of you, if you want a page. If you don't, that's okay. It's certainly not a requirement of being a part of the community.

To do so, for those of you … I've heard some of you already doing this. I know some of you already have them. You just need to go to icannwiki.org and create an account. It does say e-mail address optional, but sometimes there are issues if there's not a valid e-mail address with having certain permissions. I would advise doing it, but it's not a requirement.

So, let's take a few minutes and create those accounts, and while we do that, I'll just talk a little bit more about the values that we operate under as an organization.

So, there are a few important things to understand about ICANN Wiki. One is that we operate under the neutral point of view, so it needs to … The article should be written, when they're about yourself even, they

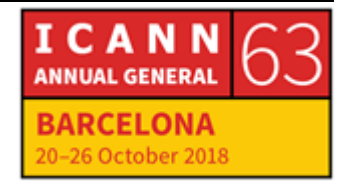

should be written from the third person and they should be written in a neutral tone. So, I would say that …

My name is Dustin Phillips, by the way. I don't think I introduced myself. I would say that Dustin Phillips is the executive director of ICANN Wiki, not that Dustin Phillips is a fantastic director and runs a great organization. So, it's important to maintain this tone not only on the personal articles but when it comes to issues that you may be passionate about, you want to provide the facts objectively and not try to skew an article to your bias. We have a community that has many different viewpoints and many of them are contributing to the same article, so it's important to maintain a balance there and just make sure that it's up to date and factual, but not trying to advocate for a particular stance of any kind.

We just encourage you to be a builder. So, something might already be there. Something might not be there. Either way, if you see something that needs to be improved or something that's non-existent that we should have … You can always reach out to us, but you can also just do it yourself. There's no permission required. All you need is an account and there are no gatekeepers here.

So, be a builder. There's a community there. If you make a mistake, it's not a big deal. That goes to number four which is that there will be a lot of refactoring. We operate on trust and change is easy, as you just saw. If you make a mistake, you can go back immediately and change it, and if you don't notice that you make a mistake, somebody else will come along and correct that for you. It won't be like it is in some of the rooms

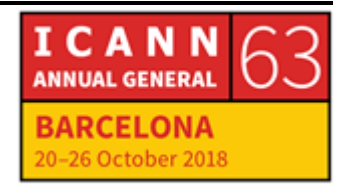

here at ICANN where you say something wrong and you get yelled at. ICANN Wiki is a very loving place.

This one, number three, is transparency. It's always best in a community like this if you use your name or something close to it for your user name and not try to anonymize your edits. It's not a requirement that you edit with a user name, not your real name, or that you say who you are, but we do believe that it helps knowing who's contributing to the articles and what they're saying about it.

So, are there any questions at this point in time or any problems creating accounts? Looks like we have a remote questions.

UNIDENTIFIED FEMALE: It's [Yaozid] from Benin, West Africa. He says he is interested in mostly translating into French existing pages. He wants to know how to do it. I don't know if you're going to go into detail about that soon.

DUSTIN PHILLIPS: Sure. That's a good opportunity to talk about our translation work. We actually do have ICANN Wiki available in numerous languages. The primary is English. We have translation initiatives around Spanish, Portuguese, Chinese, Russian, Swahili, and we've begun to dabble in French and a little bit of Farsi, but those are still a work in progress. I'm glad to hear that there's interest in translating into French. To access that, you just go to fr.icannwiki.org and there's a landing page. You'll just request an account there and find articles that you're either interested in translating or you can create new articles. We've set it up

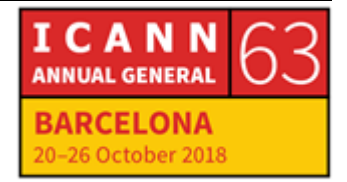

in a way that different language sites can operate independently so it's not a requirement to do a direct translation if the information in a particular article is less relevant to your region and you would like to write about something else.

So, we'll keep an eye on the chat and let us know if you have any issues getting to that point where you're off to the races and translating.

Next, I'll show you how to create your personal article now that, hopefully, you all have your accounts. So, once you have your account, you can go down and we tried to make it a little bit easier to get started. So, you'll create a person page down here on the homepage. Just scroll down. Type in a full name. What's one that we … What's someone who needed an account created? So, we've got [Chris Edmonson].

I would go to create a page and it brings up this form. You don't need to fill out everything, but the more, the better. Then, you would just, after you fill out the form up at the top, you go down to the section that's more of longform writing. You can write an intro, add a little bit of career history, your participation in ICANN Internet governance communities, education publications if you have them. None of these sections are mandatory. They're just suggestions. And if you have other sections that you'd like to add, that's the beauty of the Wiki. It's flexible. It can be molded to what you'd like to see.

Then, for those of you that already do have a personal article and you'd like to move on to something else, you can either write about a topic that you're focused on here and that you'd like to add information about, and if you're not sure what that is, then you can just click on this

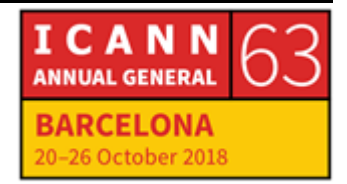

banner on the home page here and it will pull up the Edit-a-thon page and there are just some different suggestions for options to edit and contribute to.

Let's get started on the editing, if there are no questions, and I'll just come around and help one by one as questions arise. If multiple people have the same question, I'll just hop back on the mic and do a demonstration.

Let's get to work. In case some of you have to duck out early, I do want to say that … So, we have this sign-in sheet. If you already have done it, put your name and e-mail address because we do have a party tonight for participants of the Edit-a-thon as well as just friends of ICANN Wiki. It's a good place to come and network with people in the community. We'll have food, drinks, and some raffle prizes. It's [La Rambla] at a place called [inaudible].

On this same Edit-a-thon page, it has the time and the address to get there, but we will also send out an e-mail to everybody who provides that. Feel free to bring a friend or two if you'd like or tell the other NextGens that had a tough time making it in this morning if that's the case. They're still welcome.

But yeah, let's start creating those articles and I'll just hop around to help as I can.

Apologies for any technical difficulties that occurred. I hope you learned something and can contribute in the future. I guess since I'll be working on getting this booted back up, you can enjoy the last 15 minutes to

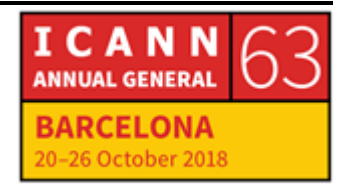

mingle amongst each other. I hope to see you all at the ICANN Wiki party tonight. Like I said, bring some friends and we'll see you there.

**[END OF TRANSCRIPTION]**

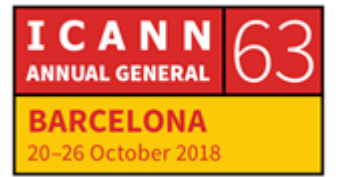